## **[Forum: Registro de bugs](http://www.expressolivre.org) Topic: Bug na instalação do Expresso Offline(versão 2.0.0) Subject: Bug na instalação do Expresso Offline(versão 2.0.0)** Enviado por: Joaquim Ferraz Enviado em: 1/10/2009 17:14:52

Instalando o Expresso Offline da o erro conforme imagem anexada.

Quando dou um OK fica fazendo que está instalando porém o mesmo trava.

Contornei o problema entrando no diretório "/var/www/expresso/expressoMail1\_2/templates" e criei um link simbólico "ln -s default azul".

Acho que é preciso realizar algum ajuste para que não seja necessário realizar o procedimento acima.

**Arquivo anexado: Offline.GIF** (62.84 KB)

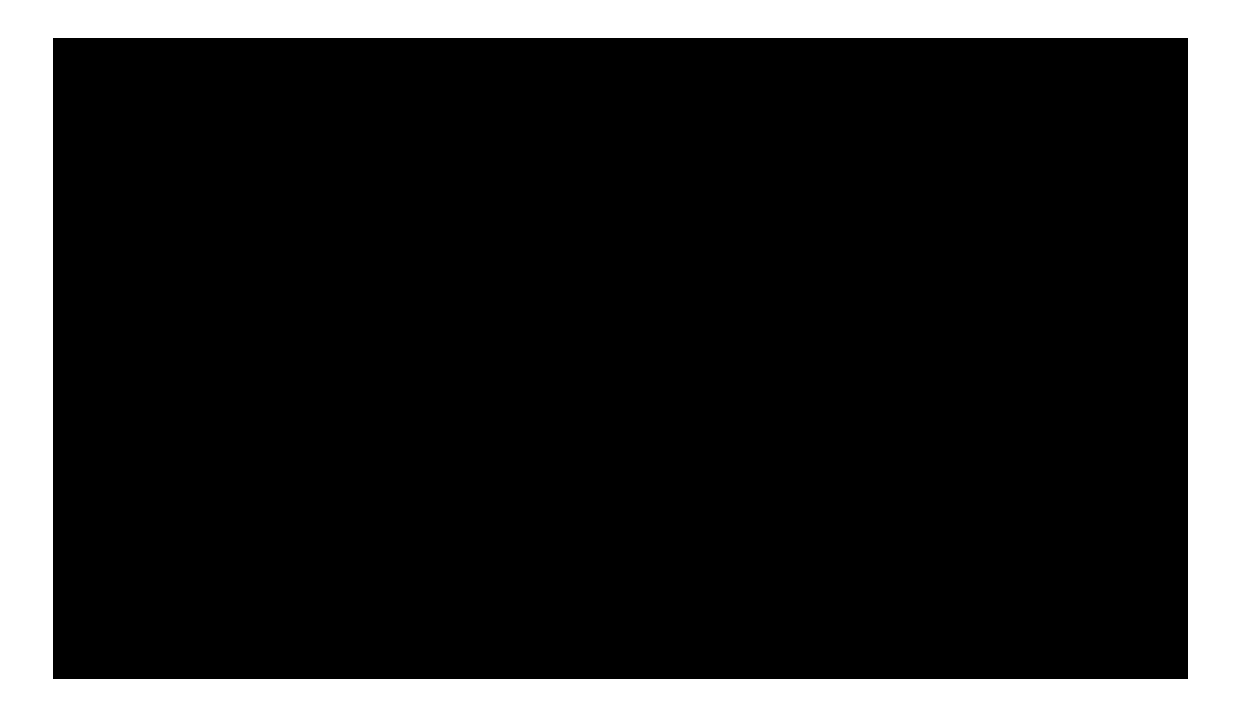